## Reading Lists View Online

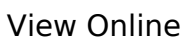

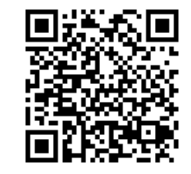

'Academic Liaison Librarian Contact Details' <https://libguides.coventry.ac.uk/sr/lib>

'Academic Training VIDEO – Creating a Profile' <https://support.talis.com/hc/en-us/articles/360007101598-Academic-training-videos-#h\_8 b88336f-9301-4c6b-a04c-8bbd75d820b9>

'Academic Training VIDEO – View Analytics' <https://support.talis.com/hc/en-us/articles/360007101598-Academic-training-videos-#h\_a a1bb12d-2cb6-4049-9671-f092454435e4>

'Academic Training Videos – Importing a RIS File' <https://support.talis.com/hc/en-us/articles/360007101598-Academic-training-videos-#h\_a a7516ce-bf47-4790-b991-712bd1567cdc>

'Adding Items to Reading List - Introduction to Reading Lists' <https://livecoventryac-my.sharepoint.com/:v:/g/personal/ac9549\_coventry\_ac\_uk/EbQrrZE P4zJNqs6EpyqvqxYB3RySpipSRw8DAVk3axSh\_q?nav=eyJyZWZlcnJhbEluZm8iOnsicmVmZXJ yYWxBcHAiOiJTdHJlYW1XZWJBcHAiLCJyZWZlcnJhbFZpZXciOiJTaGFyZURpYWxvZyIsInJlZmVy cmFsQXBwUGxhdGZvcm0iOiJXZWIiLCJyZWZlcnJhbE1vZGUiOiJ2aWV3In19&e=EdQI3Z  $\geq$ 

'Bookmarking Items from the Web'

<https://livecoventryac-my.sharepoint.com/:v:/g/personal/ac9549\_coventry\_ac\_uk/EeoQdI ms2SFCrL62ZzgO9L4BT\_jgEGoLbp4dV-3JXf7sIA?nav=eyJyZWZlcnJhbEluZm8iOnsicmVmZXJ yYWxBcHAiOiJTdHJlYW1XZWJBcHAiLCJyZWZlcnJhbFZpZXciOiJTaGFyZURpYWxvZyIsInJlZmVy cmFsQXBwUGxhdGZvcm0iOiJXZWIiLCJyZWZlcnJhbE1vZGUiOiJ2aWV3In19&e=JJaXei>

'Editing Lists - In Word Format SEE ABOVE FOR SHORT VIDEOS. Scroll down Videos to See the Ones with Voiceover'

<https://support.talis.com/hc/en-us/articles/360001909917-Editing-lists-New-List-Edit-#h\_5 bd908d1-295f-441c-bafd-e0f1c39fa41b>

'Editing Reading List In New List View - OVERVIEW' <https://support.talis.com/hc/en-us/articles/360001916678-New-List-Edit-Overview>

'Getting Started - Installing the Bookmarking Tool'

<https://support.talis.com/hc/en-us/articles/205700102-Adding-the-bookmarklet-to-your-to olbar>

'GUIDANCE VIDEOS How to Edit Your Reading List'

<https://support.talis.com/hc/en-us/articles/360002065098>

'Reading List Tips'

<https://livecoventryac-my.sharepoint.com/:v:/g/personal/ac9549\_coventry\_ac\_uk/ERNPfM gpGlJHtbVdH9JeSRsBDn6dxvwbRtxLgCeeTbi\_tg?nav=eyJyZWZlcnJhbEluZm8iOnsicmVmZXJ yYWxBcHAiOiJTdHJlYW1XZWJBcHAiLCJyZWZlcnJhbFZpZXciOiJTaGFyZURpYWxvZyIsInJlZmVy cmFsQXBwUGxhdGZvcm0iOiJXZWIiLCJvZWZlcnJhbE1vZGUiOiJ2aWV3In19&e=QKiozb>

'Reorganising Items in Reading List'

<https://livecoventryac-my.sharepoint.com/:v:/g/personal/ac9549\_coventry\_ac\_uk/EafL7Y9 HB7NIhasIdkmaNE8BBNJtMxpDcaVS5brqve21LA?nav=eyJyZWZlcnJhbEluZm8iOnsicmVmZX JyYWxBcHAiOiJTdHJlYW1XZWJBcHAiLCJyZWZlcnJhbFZpZXciOiJTaGFyZURpYWxvZyIsInJlZmV ycmFsQXBwUGxhdGZvcm0iOiJXZWIiLCJyZWZlcnJhbE1vZGUiOiJ2aWV3In19&e=ilbKUL  $\rightarrow$ 

'Submitting a Reading List for Review'

<https://livecoventryac-my.sharepoint.com/:v:/g/personal/ac9549\_coventry\_ac\_uk/EaTL5s5 NjQpGtYmZjJHPYSQBSH72mmwq0nDlizVtfUyN-Q?nav=eyJyZWZlcnJhbEluZm8iOnsicmVmZ XJyYWxBcHAiOiJTdHJlYW1XZWJBcHAiLCJyZWZlcnJhbFZpZXciOiJTaGFyZURpYWxvZyIsInJlZm VycmFsQXBwUGxhdGZvcm0iOiJXZWIiLCJyZWZlcnJhbE1vZGUiOiJ2aWV3In19&amp:e=fL48A r>

'Talis – An Academic's View on Reading Lists:'

<https://talis.com/2017/09/11/an-academics-view-on-reading-lists-hear-from-laura-ritchie-f rom-the-university-of-chichester/?utm\_campaign=Talis%20news&amp:utm\_source=hs\_aut omation&amp:utm\_medium=email&amp:utm\_content=56185176&amp:\_hsenc=p2ANqtz-9YCEO2M1xpS5FOJ6epS8Nm1RLF6BwG8OIRToUab9rLh1DYFgPgD25V34cQpGfL5GcXEfJhml qy7bV-46Jjfam5smqZyA& hsmi=56185176>

'VIDEO (6 Minutes) Adding Items to Your Reading List from You Tube and Amazon' <https://support.talis.com/hc/en-us/articles/360007101598-Academic-training-videos-#h\_2 392171e-2278-4de2-a194-c7b181f238ad>